# Mean-Shift segmentace

Petr Doubek CMP FEL ČVUT Praha

29. října 2007

Mean-shift segmentace [\[1\]](#page-3-0) shlukuje body obrazu (pixely) na základě podobnosti jejich vzhledu a blízkosti jejich pozice pomocí konvergence do lokálních maxim spojeného souřadnicového a intenzitního prostoru.

### **1 Formulace problému**

Pro jednoduchost uvažujme šedotónový obraz: každý pixel [u, v] má danou intenzitu i. Obraz můžeme reprezentovat nejen jako dvourozměrnou matici intenzit, ale také jako body [u, v, i] v třírozměrném prostoru, kde první dvě souřadnice udávají pozici a třetí intenzitu, viz obr. [1.](#page-1-0) Blízké pixely o podobné intenzitě, o nichž předpokládáme, že náležejí stejnému objektu, budou v prostoru [u, v, i] vytvářet shluky. Naopak pixely výrazně rozdílné intenzity, které spolu v obraze sousedí a přesto pravděpodobně náleží různým objektům, budou v prostoru  $[u, v, i]$  vzdálené. Tímto převádíme úlohu segmentace na *shlukování* bodů v d-rozměrném prostoru, pro šedotónový obraz  $d = 3$ , pro barevný  $d = 5$  (přidáme další dva barevné kanály jako souřadnice).

#### **2 Použití mean-shift algoritmu**

Mean-shift je obecný algoritmus pro iterativní nalezení lokálního maxima hustoty *vzorků* (v našem případě budou vzorky pixely  $\mathbf{x} = [u, v, i]$ ). Jméno vystihuje princip: v každém kroku se posuneme ve směru váženého průměru vzorků (těžiště) z oblasti kolem současné pozice <sup>[1](#page-0-0)</sup>. Při použití pro shlukování postupujeme ve dvou krocích:

<span id="page-0-0"></span><sup>1</sup>pro lepší představu si prohlédněte grafické znázornění konvergence např. v textu [http://homepages.inf.ed.ac.uk/rbf/CVonline/LOCAL\\_COPIES/TUZEL1/MeanShift.pdf](http://homepages.inf.ed.ac.uk/rbf/CVonline/LOCAL_COPIES/TUZEL1/MeanShift.pdf)

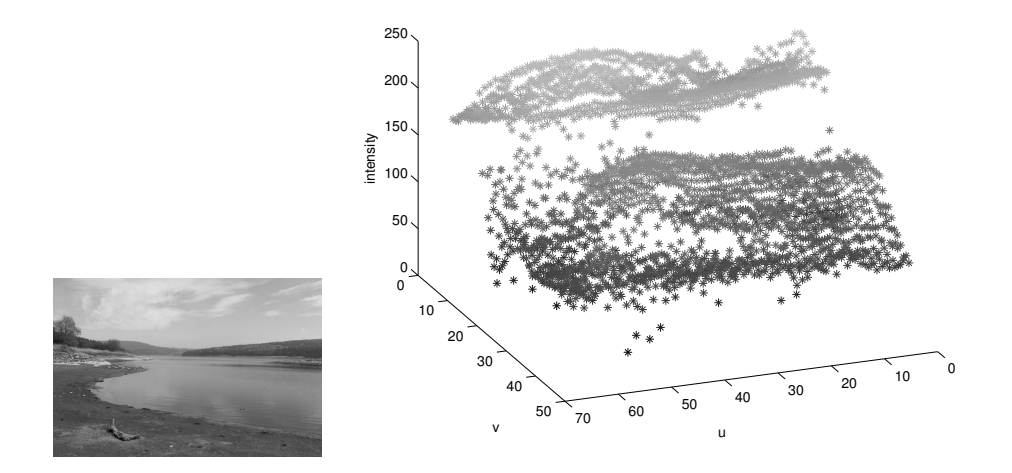

<span id="page-1-0"></span>Obrázek 1: Spojený souřadnicový a intenzitní prostor, všimněte si např. jasně odděleného shluku bodů odpovídajího obloze.

- 1. Z každého vzorku spustíme mean-shift a zapamatujeme si lokální maximum, do něhož dokonvergoval.
- 2. Shlukujeme ty vzorky, které dokonvergovaly do stejného maxima (s určitou tolerancí) – oblasti, z které vzorky konvergují do stejného bodu, říkáme *basin of attraction*.

# **3 Mean-shift**

Mean-shift počítá v každém kroku počítá gradient hustoty vzorků v současné pozici x ze vzorků v okolí, které je definované *kernelem* K – radiálně symetrickou funkcí. Často je výhodnější ve vzorcích použít *profil kernelu* k

<span id="page-1-1"></span>
$$
K(\mathbf{x}) = c_k k(||\mathbf{x}||^2) . \tag{1}
$$

My použijeme Epanečnikův kernel:

$$
K_E(\mathbf{x}) = \begin{cases} c(1 - ||\mathbf{x}||^2) & \text{pro} \ ||\mathbf{x}|| \le 1, \\ 0 & \text{jinak} \end{cases}
$$
 (2)

Odvoďte si profil kernelu $k_E$ a jeho derivaci $k_E^\prime.$  Pro obecný kernel je odhad hustoty v bodě x

<span id="page-2-0"></span>
$$
f(\mathbf{x}) = \frac{1}{nh^d} \sum_{i=1}^n K\left(\frac{\mathbf{x} - \mathbf{x}_i}{h}\right) , \qquad (3)
$$

kde h je šířka (*bandwidth*) kernelu a x1...n jsou vzorky. My ale nepotřebujeme hustotu, pouze její gradient, ten získáme dosazením [\(1\)](#page-1-1) do [\(3\)](#page-2-0) a derivací:

<span id="page-2-1"></span>
$$
\nabla f(\mathbf{x}) = \frac{2c_k}{nh^d} \sum_{i=1}^n (\mathbf{x} - \mathbf{x}_i) k' \left( \left| \left| \frac{\mathbf{x} - \mathbf{x}_i}{h} \right| \right|^2 \right) . \tag{4}
$$

Spočtěte si gradient pro Epanečnikův kernel  $f_E$  dosazením  $k_E'$ , zvolte  $c_k = \frac{1}{2}$  $\frac{1}{2}$ . Mean-shift algoritmus inicializovaný v pozici  $y_0$  proběhne následovně:

do  
\n
$$
\mathbf{y}_{i+1} \leftarrow \mathbf{y}_i + \nabla f(\mathbf{y}_i)
$$
\n
$$
i \leftarrow i+1
$$
\nuntil 
$$
\|\mathbf{y}_{i+1} - \mathbf{y}_i\| < \frac{h}{1000}
$$

Pro aplikaci v prostoru s různými veličinami na různých osách je vhodné použít kernel s různou šířkou pro každou veličinu. Konkrétně pro segmentaci obrazu je výhodné mít možnost měnit nezávisle šířku kernelu  $h_s$  ve směru pozice pixelu a šířku  $h_r$  ve směru intenzity, tj. místo vektoru  $[u, v, i]$  použít normalizovaný vektor  $\left[\frac{u}{h}\right]$  $\frac{u}{h_s}, \frac{v}{h_s}$  $\frac{v}{h_s}, \frac{i}{h_s}$  $\frac{i}{h_r}$ ]. Při použití tohoto vektoru pak bude v [\(4\)](#page-2-1)  $h = 1$ . Hodnoty  $h_s$  a  $h_r$  jsou jediné dva parametry této metody.

## **4 Shlukování pixelů**

Spuštěním mean-shift v každém pixelu dostaneme pro každý pixel lokální maximum  $\mathbf{z} = [u, v, i]$  a chceme spojovat takové sousední pixely  $a, b$ , pro něž

<span id="page-2-2"></span>
$$
abs(\mathbf{z}_a - \mathbf{z}_b) \le \mathbf{h} = [h_s, h_s, h_r]
$$
\n<sup>(5)</sup>

ve všech souřadnicích. Ke spojení použijeme techniku *supergrid* [\[2\]](#page-3-1) – vytvoříme binární matici o dvojnásobné délce stran, než má obraz, v němž budou reprezentovány jak pixely 1, tak hrany mezi nimi ?, viz příklad pro 4-spojitý obraz

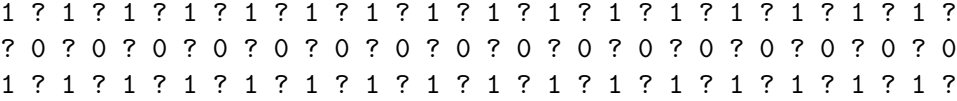

kde hrana ? nabývá hodnoty 1, pokud je splněná podmínka [\(5\)](#page-2-2), jinak má hodnotu 0. V této binární matici lze nalézt spojené komponenty např. funkcí bwlabel() v Matlabu.

#### **5 Poznámky k implementaci v Matlabu**

Mean-shift segmentace je poměrně časově náročná, doporučujeme zejména během vývoje pracovat se zmenšeným obrazem. Pokuste se o implementaci, která nebude zbytečně opakovat stejné operace. Sířku kernelu  $h_s, h_r$  pro čtvrtinový obrázek o rozsahu intenzit 0-255 zkuste volit mezi 10 a 30.

Ve výsledku zůstanou malé několikapixelové komponenty vzniklé typicky z pixelů zatížených velkým šumem. Pro konečnou úpravu můžete k jejich spojení s většími sousedními komponentami využít funkci [remsmall\(\)](http://cmp.felk.cvut.cz/cmp/courses/33DZOzima2007/Cviceni/cv2/remsmall.m) [\[3\]](#page-3-2), pro testování během vývoje ale zbytečně zdržuje.

Pro shlukování pixelů obrazu  $m \times n$ , jejichž souřadnice i intenzity jsou uloženy v matici  $z_{m \times n \times d}$  technikou supergrid můžete použít následující kód, jehož výsledkem bude označení pixelů číslem komponenty v matici  $l_{m \times n}$ :

```
s = ones( 2*m+1, 2*n+1, 'int8' );
s(1:2:(2*m+1),:) = zeros([m+1, 2*n+1, 'int8'');s(:,1:2:(2*n+1)) = zeros( 2*m+1, n+1, 'int8' );
s(2:2:2*m,3:2:(2*n-1)) = all(cat(3, ... % horizontal edges))abs(z(:,2:end,1:2)-z(:,1:(end-1),1:2)) < hs, ...
  abs(z(:,2:end,3:end)-z(:,1:(end-1),3:end)) < hr ),3);s(3:2:(2*m-1),2:2:2*n) = all(cat(3, ... % vertical edges))abs(z(2:end, :, 1:2)-z(1:(end-1),:, 1:2)) \lths, ...
  abs(z(2:end,:,3:end)-z(1:(end-1),:,3:end)) < hr ),3);
l = bwlabel(s, 4); \% find connected regions
1 = 1(2:2:2*m, 2:2:2*n); % extract labeling
```
Pro zobrazení komponent barevně doporučujeme funkci label2rgb().

## **Reference**

- <span id="page-3-0"></span>[1] Dorin Comaniciu and Peter Meer. Mean shift: A robust approach toward feature space analysis. *PAMI*, pages 603–619, 2002.
- <span id="page-3-1"></span>[2] Milan Šonka, Václav Hlaváč, and Roger Boyle. *Image Processing, Analysis and Machine Vision*. Thomson, 3rd edition, 2007.
- <span id="page-3-2"></span>[3] Tomáš Svoboda, Jan Kybic, and Václav Hlaváč. *Image Processing, Analysis and Machine Vision. A MATLAB Companion*. Thomson, 2007.